## **Regel-Anweisungsart: Diagnose-Eintrag im Ereignis-Protokoll erzeugen**

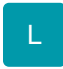

Über diese Regel-Anweisungsart lassen sich bedingte Feldprüfungen vornehmen und nachfolgend über das Ereignis-Protokoll protokollieren. Sie können über die Ereignisart "Diagnose" eingegrenzt werden.

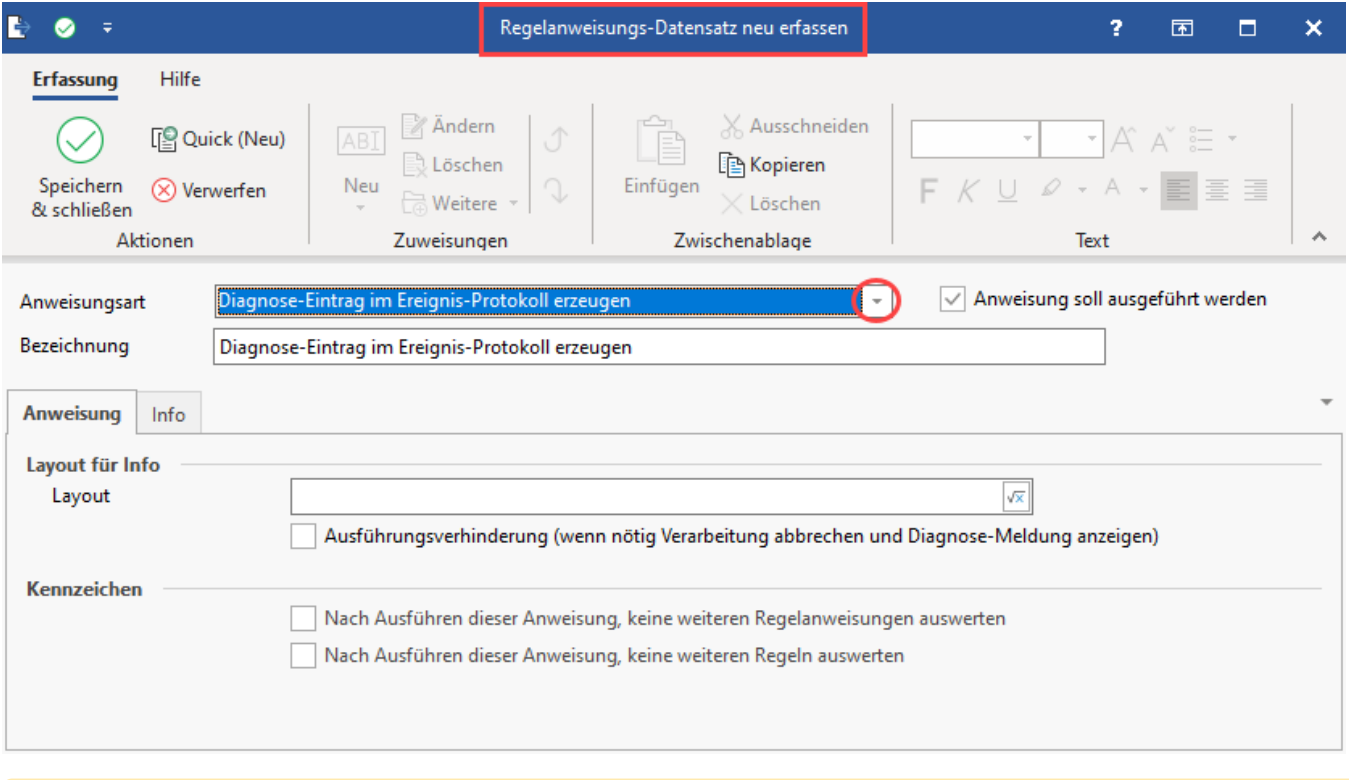

## **Beachten Sie:** Λ

Im Bereich: [Parameter für das Ereignis-Protokoll](https://hilfe.microtech.de/pages/viewpage.action?pageId=11737933) ist das Kennzeichen: **Regelanweisung "Diagnose-Eintrag im Ereignis-Protokoll erzeugen" ausführen** zu aktivieren.

## **Layout für Info**

Über ein Layout für den Eintrag lässt sich eine individuelle Information definieren, welche für die Diagnose-Einträge im Ereignis-Protokoll herangezogen wird.

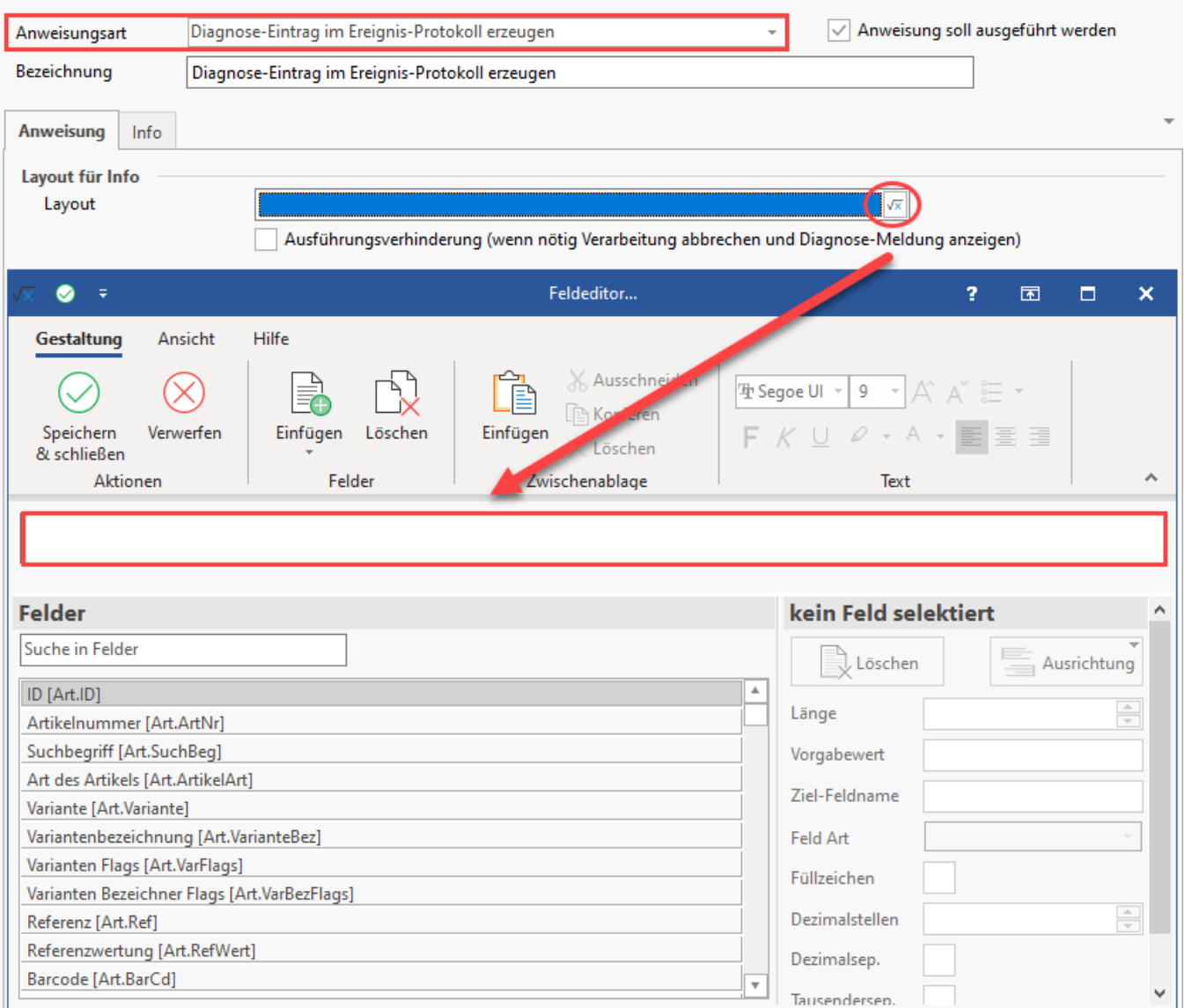

## **Kennzeichen: Ausführungsverhinderung (wenn nötig Verarbeitung abbrechen und Diagnose-Meldung anzeigen)**

Zusätzlich kann über dieses Kennzeichen gesteuert werden, ob die Verarbeitung wenn nötig abgebrochen werden soll. Auch wird die Software, sofern möglich, eine Diagnose-Meldung anzeigen.

⊙ **Info:**

Weiterführende Hilfe-Artikel:

- [Parameter für das Ereignis-Protokoll](https://hilfe.microtech.de/pages/viewpage.action?pageId=11737933)
- [Ereignis-Protokoll Übersicht](https://hilfe.microtech.de/pages/viewpage.action?pageId=11734874)